# MITOPENCOURSEWARE MASSACHUSFTTS INSTITUTE OF TECHNOLOGY

#### *6.976*

*High Speed Communication Circuits and Systems Lecture 4Generalized Reflection Coefficient, Smith Chart, Integrated Passive Components*

> **Michael PerrottMassachusetts Institute of Technology**

**Copyright © 2003 by Michael H. Perrott**

### *Determine Voltage and Current At Different Positions*

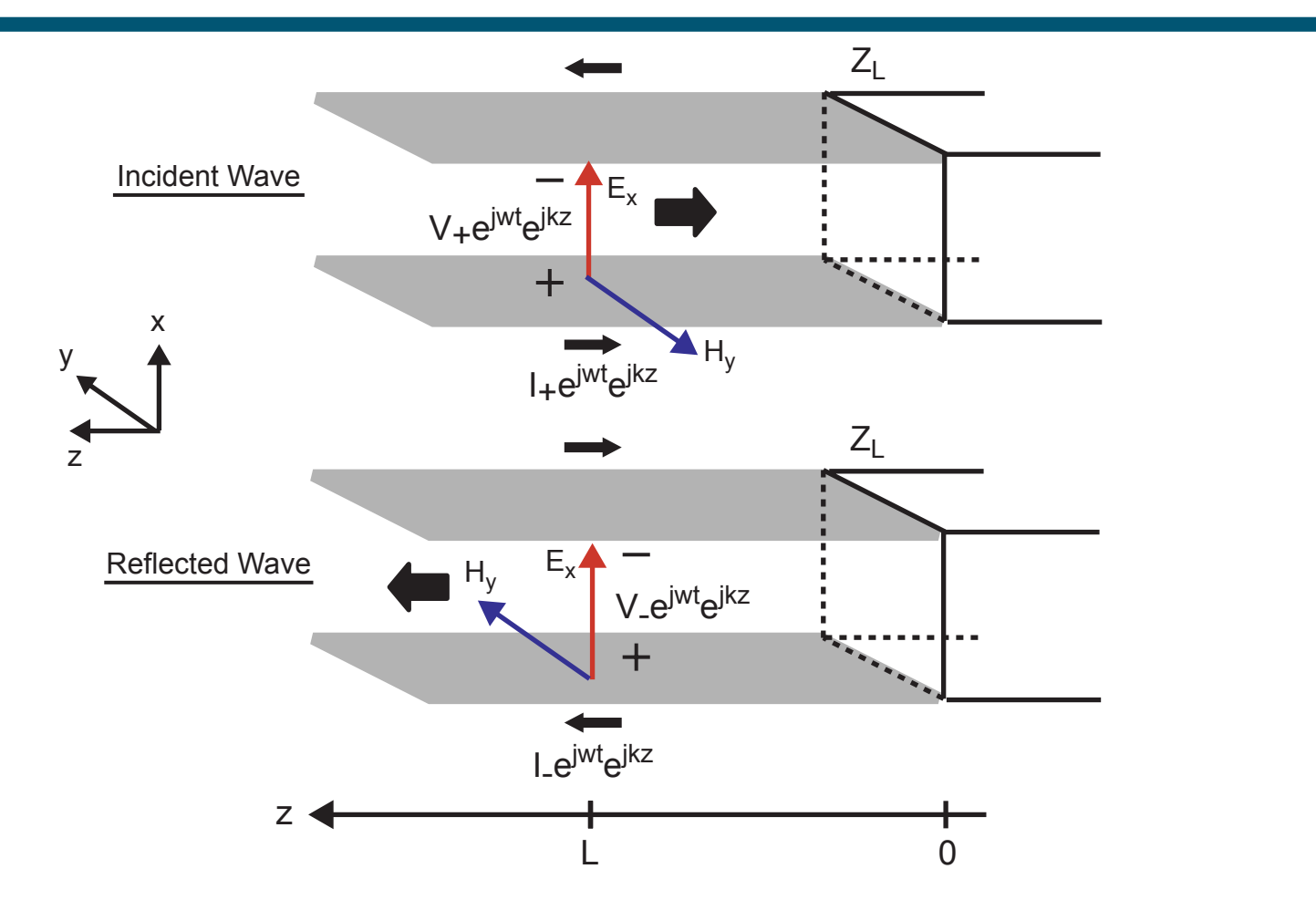

#### er<br>1 **Incident and reflected waves must be added together**

#### *Determine Voltage and Current At Different Positions*

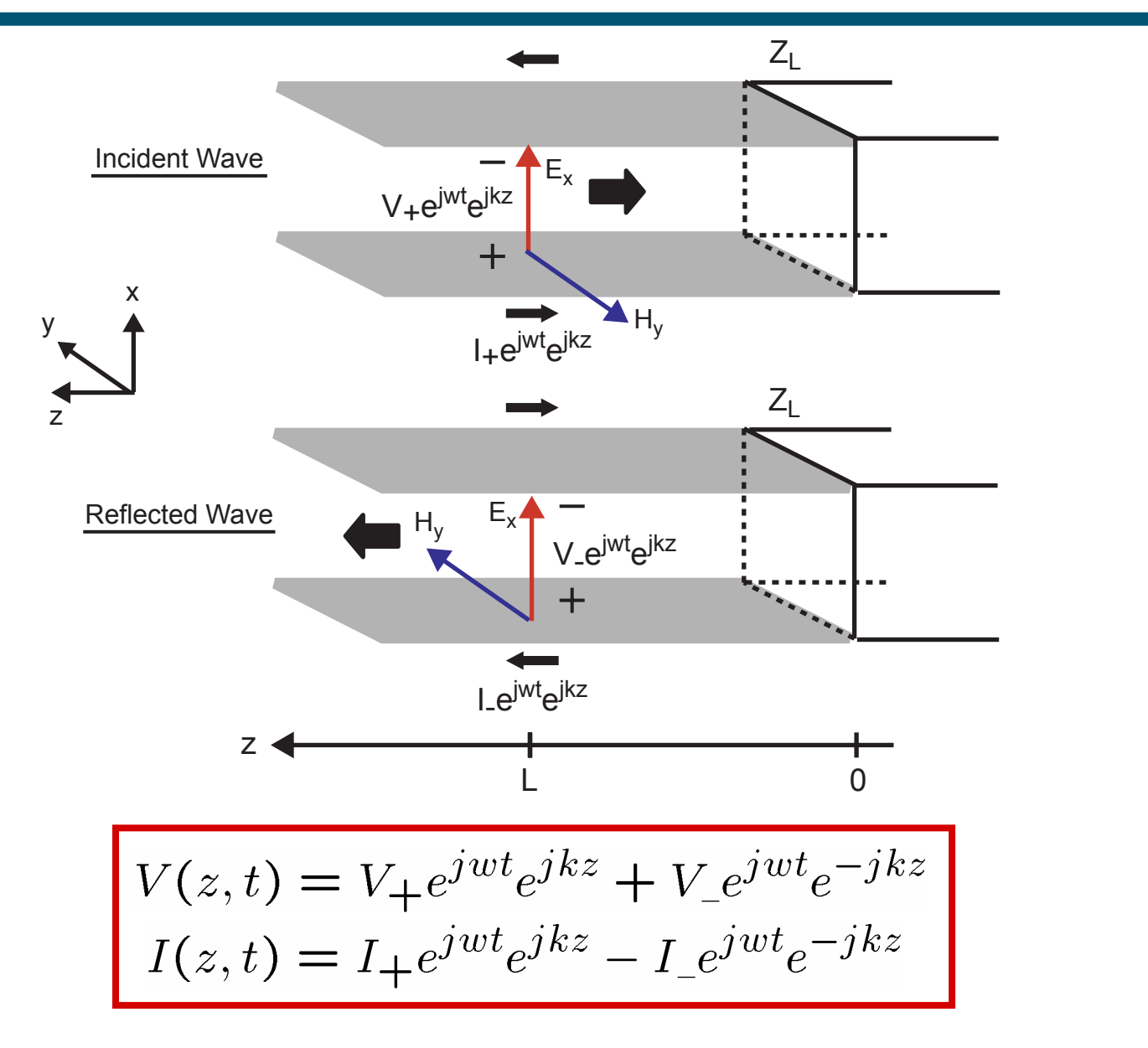

*M.H. Perrott*

#### *Define Generalized Reflection Coefficient*

$$
V(z,t) = V_{+}e^{jwt}e^{jkz} + V_{-}e^{jwt}e^{-jkz}
$$

$$
I(z,t) = I_{+}e^{jwt}e^{jkz} - I_{-}e^{jwt}e^{-jkz}
$$

$$
V(z,t) = V_{+}e^{jwt}e^{jkz} \left(1 + \frac{V_{-}}{V_{+}}e^{-2jkz}\right)
$$

$$
V(z,t) = V_{+}e^{jwt}e^{jkz} \left(1 + \Gamma_{L}e^{-2jkz}\right)
$$

$$
V(z,t) = V_{+}e^{jwt}e^{jkz} \left(1 + \Gamma(z)\right)
$$

**Similarly:**  $I(z,t) = I_{+}e^{j\omega t}e^{j\kappa z} (1 - \Gamma(z))$ 

$$
\Rightarrow \ \Gamma(z) = \Gamma_L e^{-2jkz}
$$

*M.H. Perrott*

# *A Closer Look at* Γ*(z)*

 $\Gamma(z) = \Gamma_L e^{-2jkz}$  **Recall** Γ**<sup>L</sup> is**  $\Gamma_L = \frac{Z_L - Z_o}{Z_L + Z_o}$  $Im\{\Gamma(z)\}\$ **Note:** $\cdot$  | $\cdot$  | $\cdot$  | $\cdot$  | $\cdot$  | $\cdot$  | $\cdot$  | $\cdot$  | $\cdot$  | $\cdot$  | $\cdot$  | $\cdot$  | $\cdot$  | $\cdot$  | $\cdot$  | $\cdot$  | $\cdot$  | $\cdot$  | $\cdot$  | $\cdot$  | $\cdot$  | $\cdot$  | $\cdot$  | $\cdot$  | $\cdot$  | $\cdot$  | $\cdot$  | $\cdot$  | $\cdot$  | $\cdot$  | $\cdot$  | $\cdot$  | $\cdot$  | $\cdot$  | $\cdot$  | $\cdot$  | $\cdot$   $\Delta\,\mathsf{X}$  = 2kz for  $Re\{Z_L/Z_o\} \geq 0$  $\Gamma_{\mathsf{L}}$  $\Gamma_{\mathsf{L}}$  $\Gamma(\mathsf{z})$  **We can view** Γ**(z)**   $|\Gamma_L|$  — Re $\{\Gamma(z)\}\$ **as a complex**   $\Omega$ **number that rotates clockwise as z (distance from the load) increases**

# *Calculate*  $|V_{max}|$  and  $|V_{min}|$  Across The Transmission Line

**We found that**

$$
V(z,t) = V_{+}e^{jwt}e^{jkz} (1 + \Gamma(z))
$$

**So that the max and min of V(z,t) are calculated as**

$$
\Rightarrow V_{max} = \max |V(z, t)| = |V_+| \max |1 + \Gamma(z)|
$$

$$
\Rightarrow V_{min} = \min |V(z, t)| = |V_+| \min |1 + \Gamma(z)|
$$

**We can calculate this geometrically!**

# *A Geometric View of |1 +* Γ*(z)|*

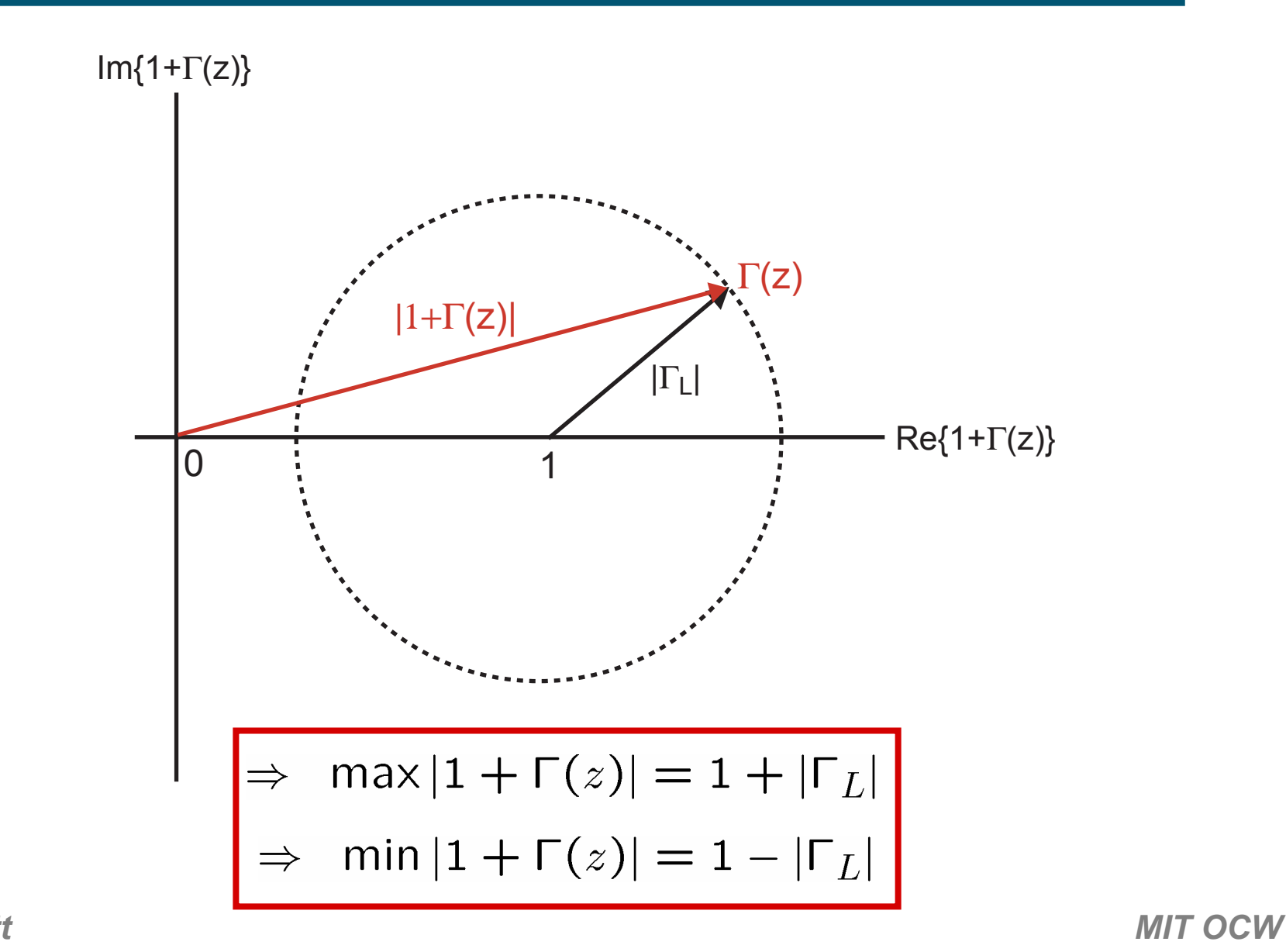

# *Reflections Cause Amplitude to Vary Across Line*

- **Equation:**
- **Contract Contract Contract Contract Contract Contract Contract Contract Contract Contract Contract Contract Co Graphical representation:**

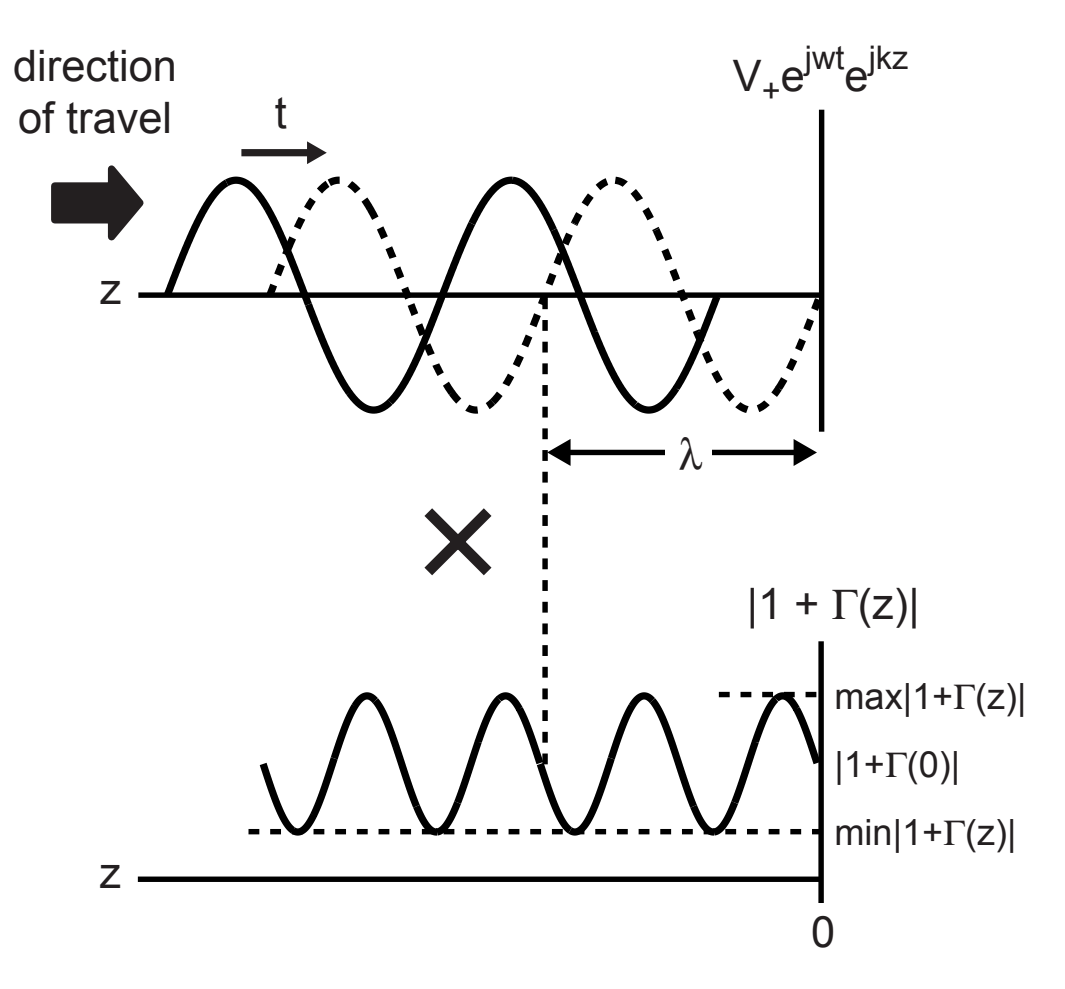

# *Voltage Standing Wave Ratio (VSWR)*

#### er<br>1 **Definition**

$$
\text{VSWR} = \frac{V_{max}}{V_{min}} = \frac{|V_+|(1 + |\Gamma_L|)}{|V_+|(1 - |\Gamma_L|)} = \frac{1 + |\Gamma_L|}{1 - |\Gamma_L|}
$$

 **For passive load (and line) Service Service**  $|\Gamma_L|$  < 1  $\Rightarrow$  1 < VSWR <  $\infty$  $|\Gamma_L| = 0$   $|\Gamma_L| = 1$ 

■ We can infer the magnitude of the reflection **coefficient based on VSWR**

$$
\Gamma_L| = \frac{\text{VSWR} - 1}{\text{VSWR} + 1}
$$

### *Reflections Influence Impedance Across The Line*

• From slide 4 
$$
V(z,t) = V_{+}e^{jwt}e^{jkz} (1 + \Gamma(z))
$$

$$
I(z,t) = I_{+}e^{jwt}e^{jkz} (1 - \Gamma(z))
$$

$$
\Rightarrow Z(z,t) = \frac{V_+(1+\Gamma(z))}{I_+(1-\Gamma(z))} = Z_0 \frac{1+\Gamma(z)}{1-\Gamma(z)}
$$

- **Note: not a function of time! (only of distance from load)**

- $Z(z) = Z_0 \frac{1 + \Gamma_L e^{-2jkz}}{1 \Gamma_L e^{-2jkz}}$  **Alternatively** er<br>1
	- **From Lecture 2:**

$$
Z(z) = Z_o \frac{1 + \Gamma_L e^{-j(4\pi/\lambda)z}}{1 - \Gamma_L e^{-j(4\pi/\lambda)z}}
$$

*M.H. Perrott*

### *Example: Z(*λ*/4) with Shorted Load*

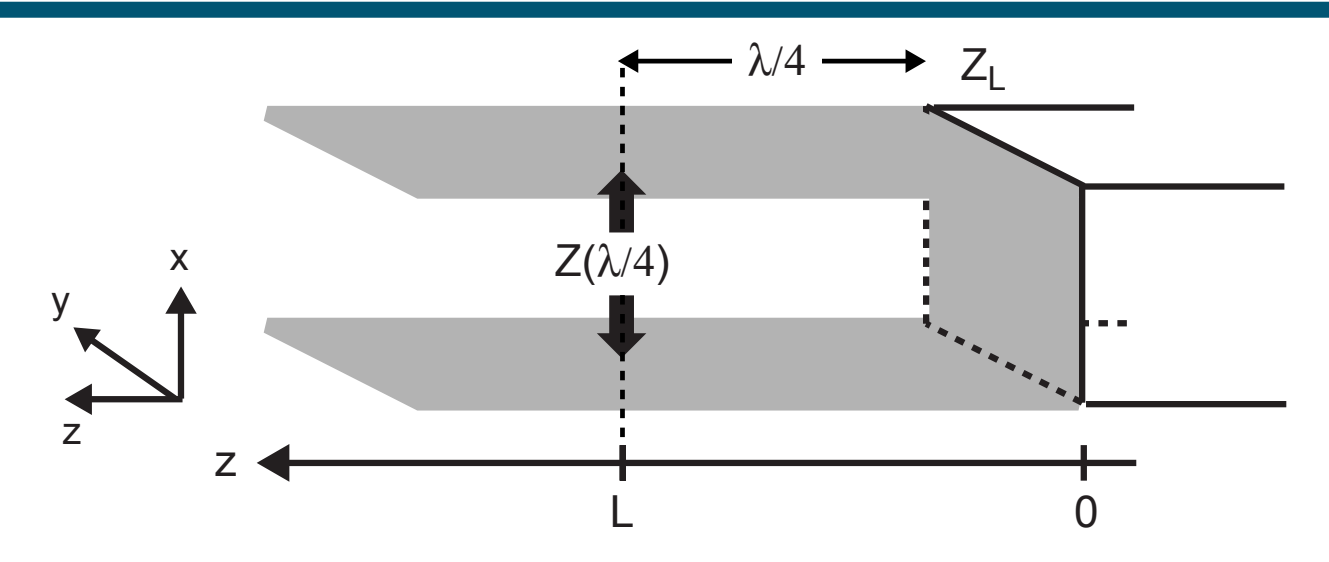

 $\mathcal{L}^{\text{max}}_{\text{max}}$ **Calculate reflection coefficient**

$$
\Gamma_L = \frac{Z_L - Z_o}{Z_L + Z_o} = \frac{0 - Z_o}{0 + Z_o} = -1
$$

er<br>1 **Calculate generalized reflection coefficient**

$$
\Gamma(\lambda/4) = \Gamma_L e^{-j(4\pi/\lambda)(\lambda/4)} = \Gamma_L e^{-j\pi} = -\Gamma_L = 1
$$

**Calculate impedance**

$$
Z(\lambda/4) = Z_0 \frac{1 + \Gamma(z)}{1 - \Gamma(z)} = \infty
$$

*M.H. Perrott*

# *Generalize Relationship Between Z(*λ*/4) and Z(0)*

er<br>1 **General formulation**

$$
Z(z) = Z_o \frac{1 + \Gamma_L e^{-j(4\pi/\lambda)z}}{1 - \Gamma_L e^{-j(4\pi/\lambda)z}}
$$

**At load (z=0)**

$$
Z_L = Z(0) = Z_o \frac{1 + \Gamma_L}{1 - \Gamma_L}
$$

 $\mathcal{L}_{\mathcal{A}}$ At quarter wavelength away  $(z = \lambda/4)$ 

$$
Z(\lambda/4) = Z_o \frac{1 - \Gamma_L}{1 + \Gamma_L} = \frac{Z_o^2}{Z_L}
$$

#### - **Impedance is inverted!**

- **Shorts turn into opens**
- Capacitors turn into inductors

# *Now Look At Z(*∆*) (Impedance Close to Load)*

er<br>1 **Impedance formula (**∆ **very small)**

$$
Z(\Delta) = Z_o \frac{1 + \Gamma_L e^{-2jk\Delta}}{1 - \Gamma_L e^{-2jk\Delta}}
$$

- **A useful approximation:**

$$
\Rightarrow \ e^{-2jk\Delta} \approx 1-2jk\Delta
$$

- **Recall from Lecture 2:**

$$
k = w\sqrt{LC}, \quad Z_o = \sqrt{\frac{L}{C}}
$$

#### $\blacksquare$  Overall approximation:

$$
Z(\Delta) \approx \left(\sqrt{\frac{L}{C}}\right) \frac{1 + \Gamma_L (1 - 2j w \sqrt{LC} \Delta)}{1 - \Gamma_L (1 - 2j w \sqrt{LC} \Delta)}
$$

## *Example: Look At Z(*∆*) With Load Shorted*

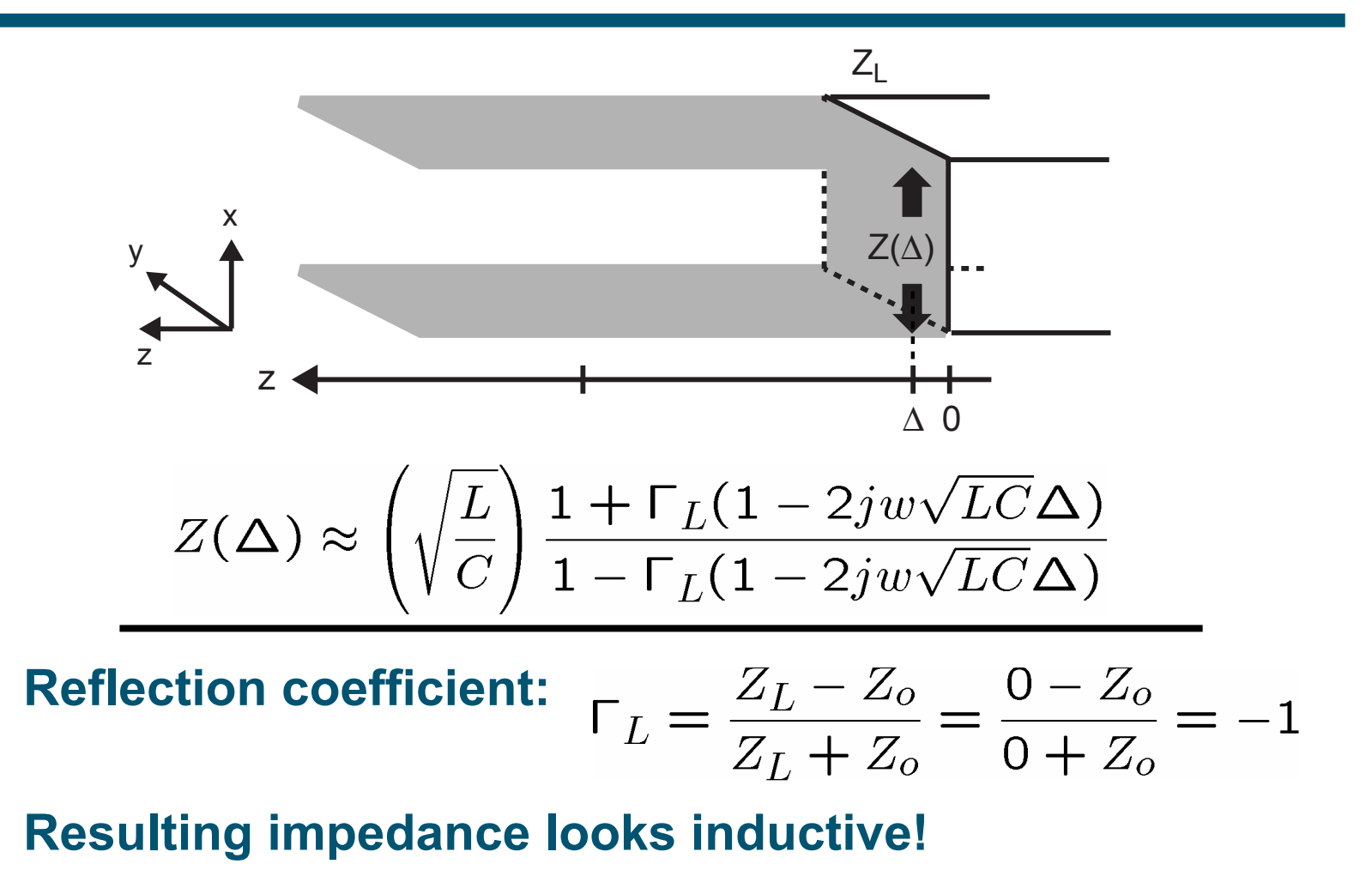

$$
Z(\Delta) \approx \left(\sqrt{\frac{L}{C}}\right) \frac{1 - (1 - 2j w \sqrt{LC} \Delta)}{1 + (1 - 2j w \sqrt{LC} \Delta)} \approx j w L \Delta
$$

*M.H. Perrott*

**Contract Contract Contract Contract Contract Contract Contract Contract Contract Contract Contract Contract Co** 

er<br>1

## *Example: Look At Z(*∆*) With Load Open*

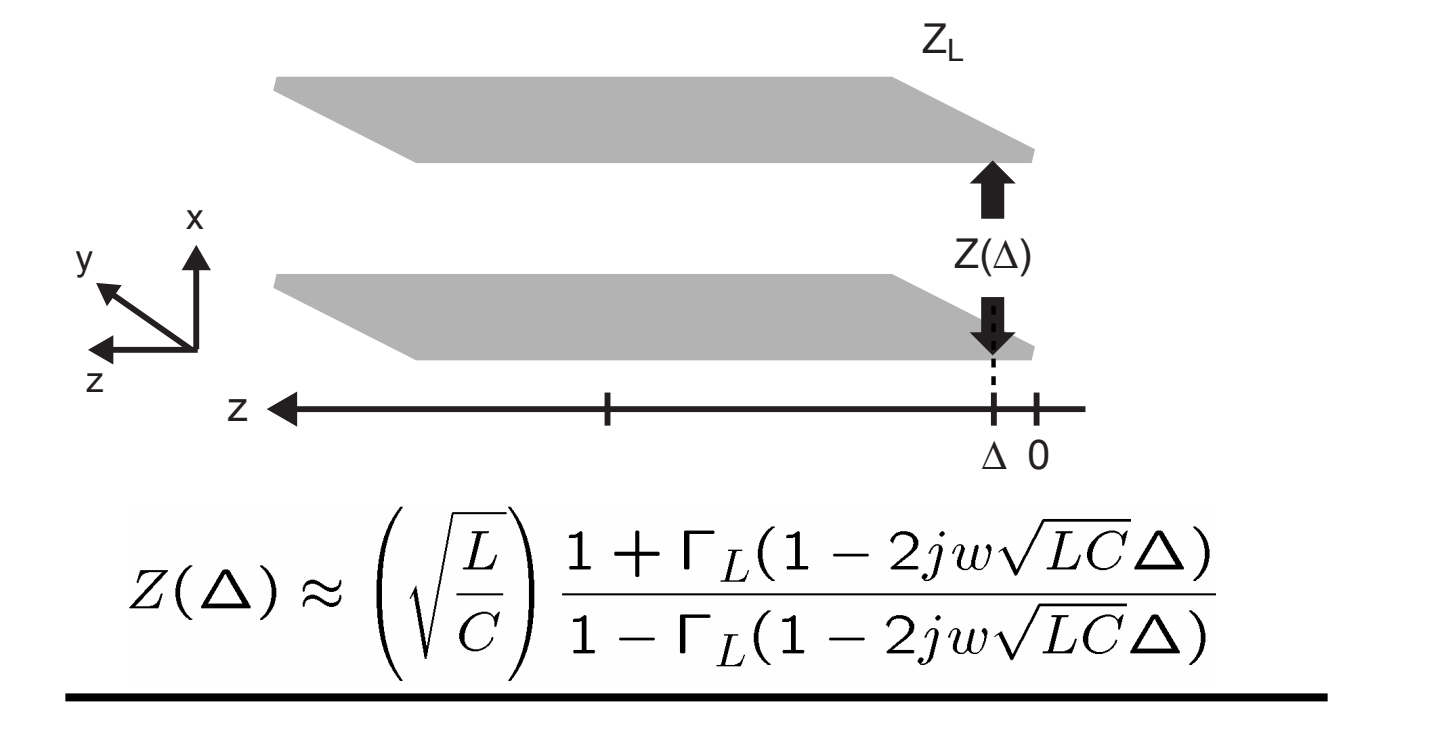

- **Reflection coefficient:**  $\Gamma_L = \frac{Z_L - Z_o}{Z_L + Z_o} = \frac{\infty - Z_o}{\infty + Z_o} = 1$ **CONTRACTOR** 
	- **Resulting impedance looks capacitive!**  $Z(\Delta) \approx \left(\sqrt{\frac{L}{C}}\right) \frac{1 + (1 - 2j w \sqrt{LC} \Delta)}{1 - (1 - 2j w \sqrt{LC} \Delta)} \approx \frac{1}{j w C \Delta}$ *MIT OCW*

*M.H. Perrott*

er<br>1

#### *Consider an Ideal LC Tank Circuit*

$$
Z_{\text{in}} \longrightarrow \begin{array}{c} \begin{array}{c} \bullet \\ \bullet \\ \bullet \end{array} & \begin{array}{c} \bullet \\ \bullet \\ \bullet \end{array} & \begin{array}{c} \bullet \\ \bullet \\ \bullet \end{array} & \begin{array}{c} \bullet \\ \bullet \end{array} & \begin{array}{c} \bullet \\ \bullet \end
$$

**Calculate input impedance about resonance**

Consider 
$$
w = w_o + \Delta w
$$
, where  $w_o = \frac{1}{\sqrt{LC}}$   
\n
$$
Z_{in}(\Delta w) = \frac{j(w_o + \Delta w)L}{1 - (w_o + \Delta w)^2 LC}
$$
\n
$$
= \frac{j(w_o + \Delta w)L}{1 - w_o^2 LC - 2\Delta w(w_o LC) - \Delta w^2 LC}
$$
\n
$$
= 0
$$

 $w_{\alpha}$ 

$$
\Rightarrow Z_{in}(\Delta w) \approx \frac{j(w_o + \Delta w)L}{-2\Delta w(w_o LC)} \approx \frac{jw_o L}{-2\Delta w(w_o LC)} = \left[ -\frac{j}{2} \sqrt{\frac{L}{C} \left( \frac{w_o}{\Delta w} \right)} \right]
$$
  
.H. Perrott

## *Transmission Line Version: Z(* $\lambda$ *<sub>0</sub>/4) with Shorted Load*

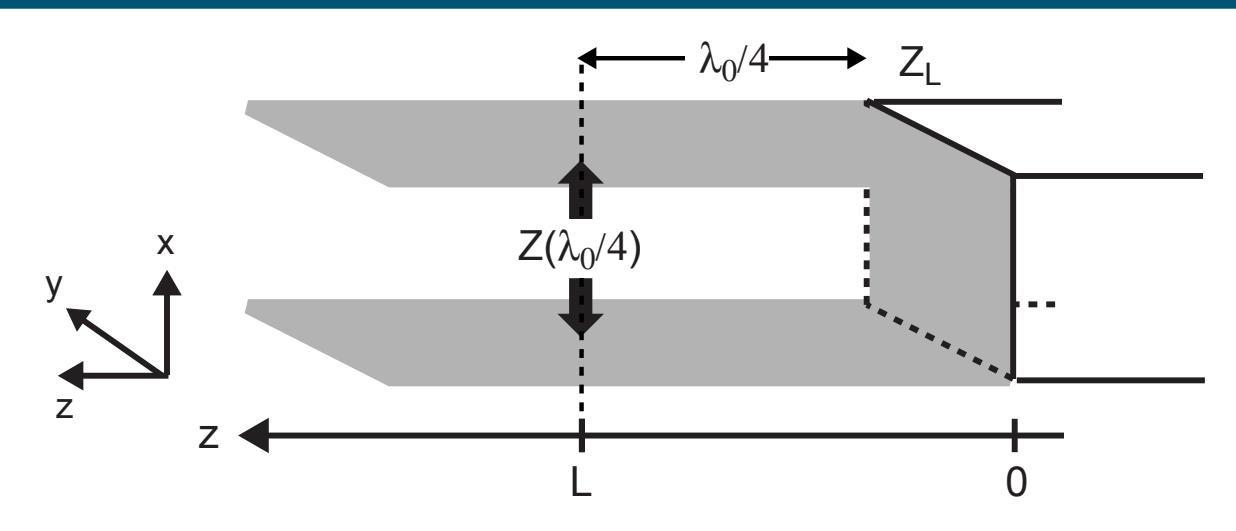

**As previously calculated**

$$
\Gamma_L = \frac{Z_L - Z_o}{Z_L + Z_o} = \frac{0 - Z_o}{0 + Z_o} = -1
$$

er<br>1 **Impedance calculation**

$$
Z(z) = Z_0 \frac{1 + \Gamma(z)}{1 - \Gamma(z)}, \text{ where } \Gamma(z) = \Gamma_L e^{-j(4\pi/\lambda)z}
$$

 $\lambda = \frac{1}{f\sqrt{\mu\epsilon}} = \frac{1}{(f_o + \Delta f)\sqrt{\mu\epsilon}}$ **E** Relate  $\lambda$  to frequency  $\mathcal{L}(\mathcal{L})$ *MIT OCW*

# *Calculate Z(*∆ *f) – Step 1*

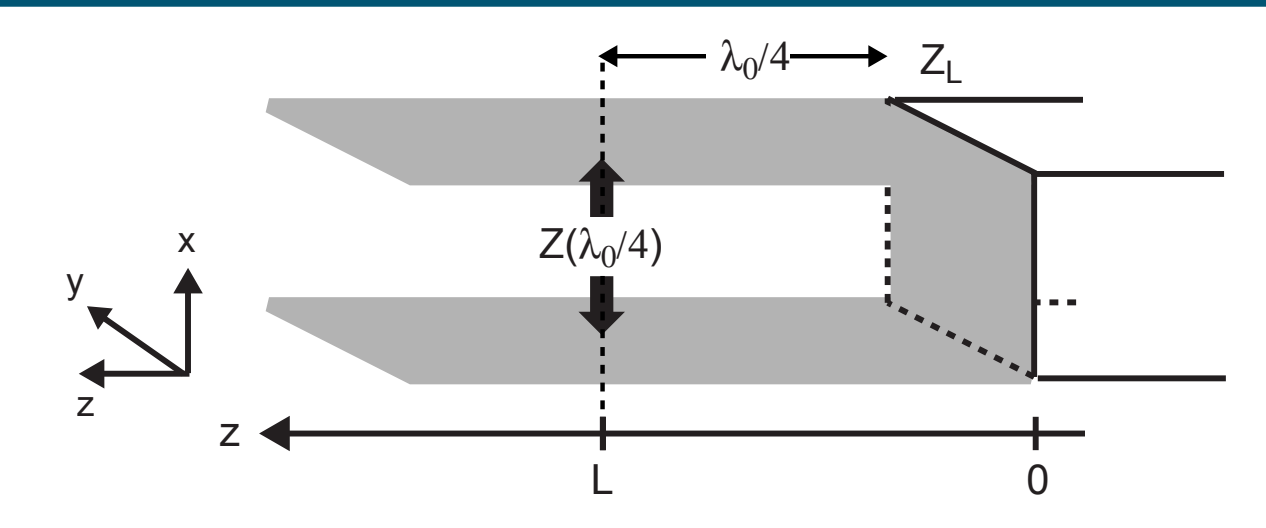

**Wavelength as a function of** ∆ **f**

$$
\lambda = \frac{1}{(f_o + \Delta f)\sqrt{\mu\epsilon}} = \frac{1}{f_o\sqrt{\mu\epsilon}(1 + \Delta f/f_o)} = \frac{\lambda_o}{1 + \Delta f/f_o}
$$

 $\mathcal{L}_{\text{max}}$ **Generalized reflection coefficient**

$$
\Gamma(\lambda_o/4) = \Gamma_L e^{-j(4\pi/\lambda)\lambda_o/4} = \Gamma_L e^{-j\pi\lambda_o/\lambda} = \Gamma_L e^{-j\pi\lambda_o/\lambda}
$$
  
\n
$$
\Rightarrow \Gamma(\lambda_o/4) = \Gamma_L e^{-j\pi(1+\Delta f/f_o)} = -\Gamma_L e^{-j\pi\Delta f/f_o}
$$

# *Calculate Z(*∆ *f) – Step 2*

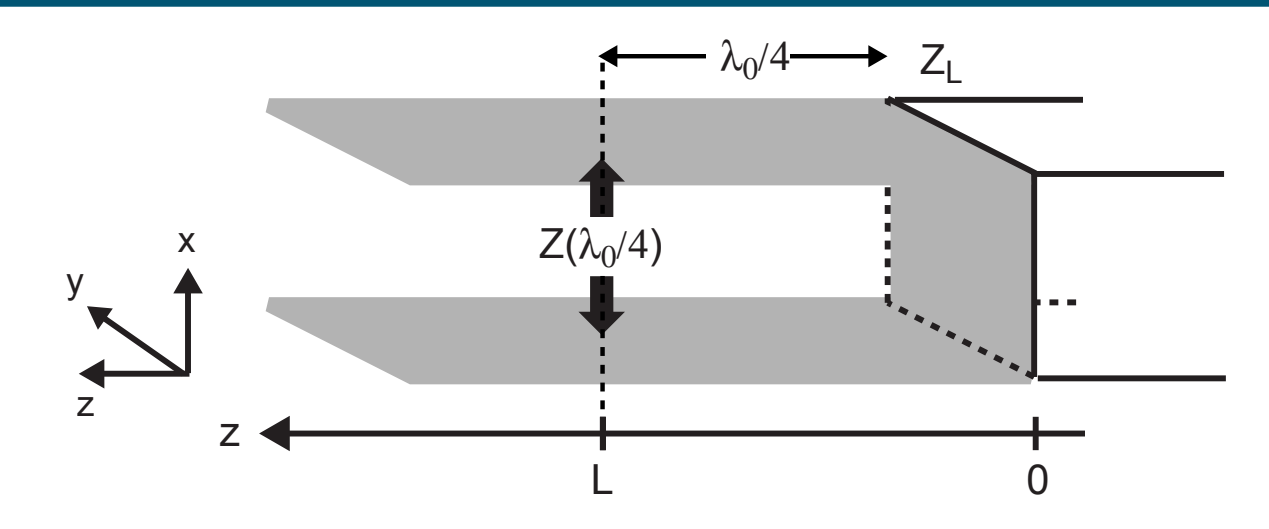

**Impedance calculation**

$$
Z(\lambda_o/4) = Z_o \frac{1 - \Gamma_L e^{-j\pi \Delta f/f_o}}{1 + \Gamma_L e^{-j\pi \Delta f/f_o}} = Z_o \frac{1 + e^{-j\pi \Delta f/f_o}}{1 - e^{-j\pi \Delta f/f_o}}
$$

**Recall** 

$$
\Rightarrow Z(z) \approx Z_0 \frac{1+1-j\pi\Delta f/f_0}{1-1+j\pi\Delta f/f_0} \approx Z_0 \frac{2}{j\pi\Delta f/f_0} = -j\frac{2}{\pi} \sqrt{\frac{L}{C}} \left(\frac{w_0}{\Delta w}\right)
$$

#### - **Looks like LC tank circuit about frequency wo!**

*M.H. Perrott*

**P** Define normalized impedance

$$
Z_n = \frac{Z_L}{Z_o}
$$

er<br>1 **Mapping from normalized impedance to** Γ **is one-to-one**

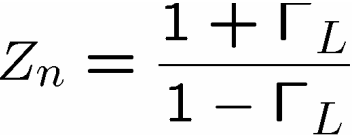

- **Consider working in coordinate system based on** Γ

er<br>1 <u>■ Key relationship between Z<sub>n</sub> and Γ</u>

$$
Re\{Z_n\} + jIm\{Z_n\} = \frac{1 + Re\{\Gamma_L\} + jIm\{\Gamma_L\}}{1 - (Re\{\Gamma_L\} + jIm\{\Gamma_L\})}
$$

- **Equate real and imaginary parts to get Smith Chart**

*M.H. Perrott*

### *Real Impedance in* Γ *Coordinates (Equate Real Parts)*

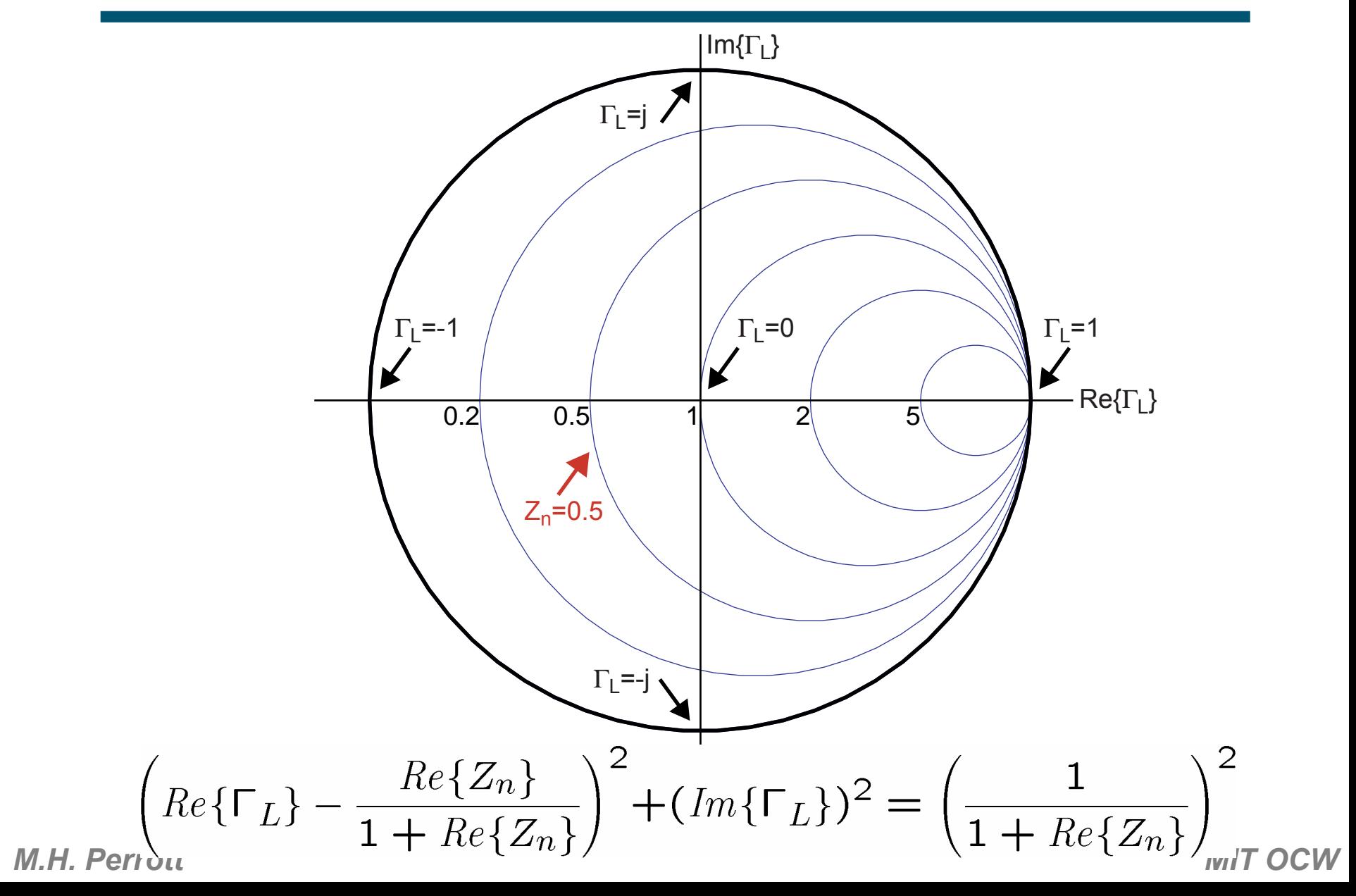

### *Imag. Impedance in* Γ *Coordinates (Equate Imag. Parts)*

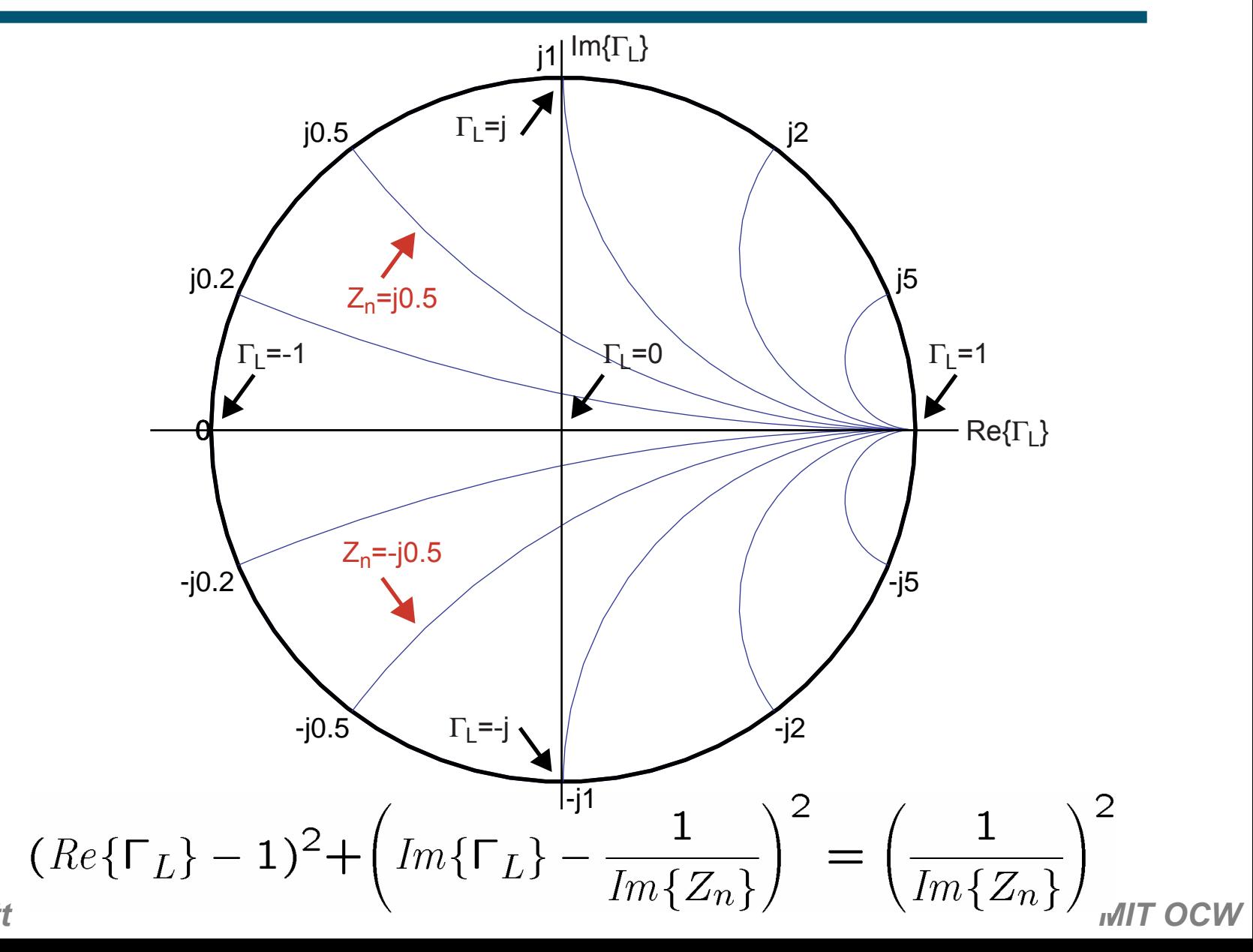

# *What Happens When We Invert the Impedance?*

**CONTRACTOR Fundamental formulas**

$$
Z_n = \frac{1 + \Gamma_L}{1 - \Gamma_L} \Rightarrow \Gamma_L = \frac{Z_n - 1}{Z_n + 1}
$$

**CONTRACTOR Impact of inverting the impedance**

$$
Z_n \to 1/Z_n \Rightarrow \Gamma_L \to -\Gamma_L
$$

- **Derivation:**

$$
\frac{1/Z_n - 1}{1/Z_n + 1} = \frac{1 - Z_n}{1 + Z_n} = -\left(\frac{Z_n - 1}{Z_n + 1}\right)
$$

 **We can invert complex impedances in** Γ **plane by simply changing the sign of** Γ **!**

#### **How can we best exploit this?**

# *The Smith Chart as a Calculator for Matching Networks*

 **Consider constructing both impedance and admittance curves on Smith chart**

$$
Z_n \to 1/Z_n \Rightarrow \Gamma_L \to -\Gamma_L
$$

- **Conductance curves derived from resistance curves**
- **Susceptance curves derived from reactance curves**
- **For series circuits, work with impedance**
	- **Impedances add for series circuits**
- er<br>1 **For parallel circuits, work with admittance**
	- **Admittances add for parallel circuits**

### *Resistance and Conductance on the Smith Chart*

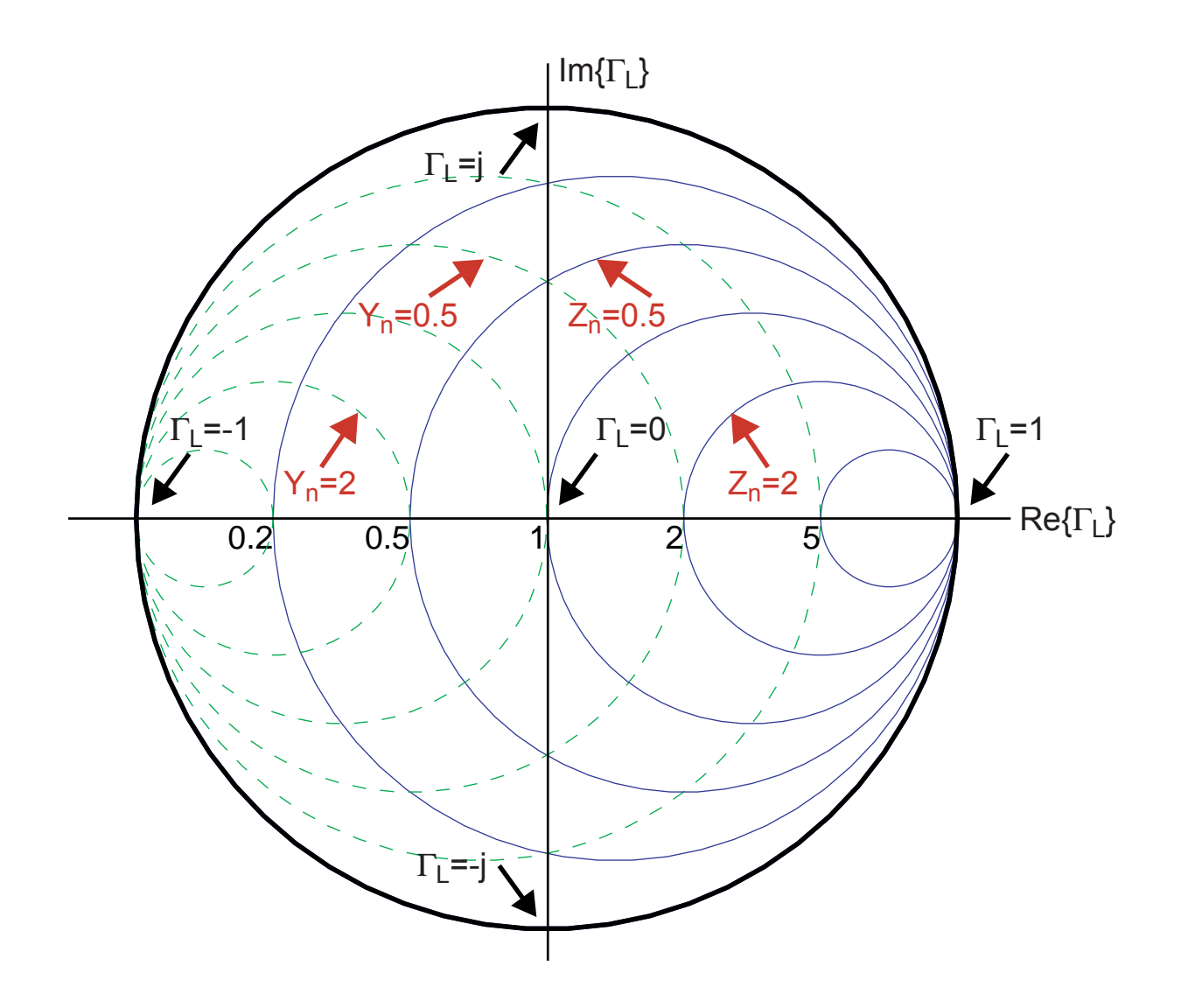

### *Reactance and Susceptance on the Smith Chart*

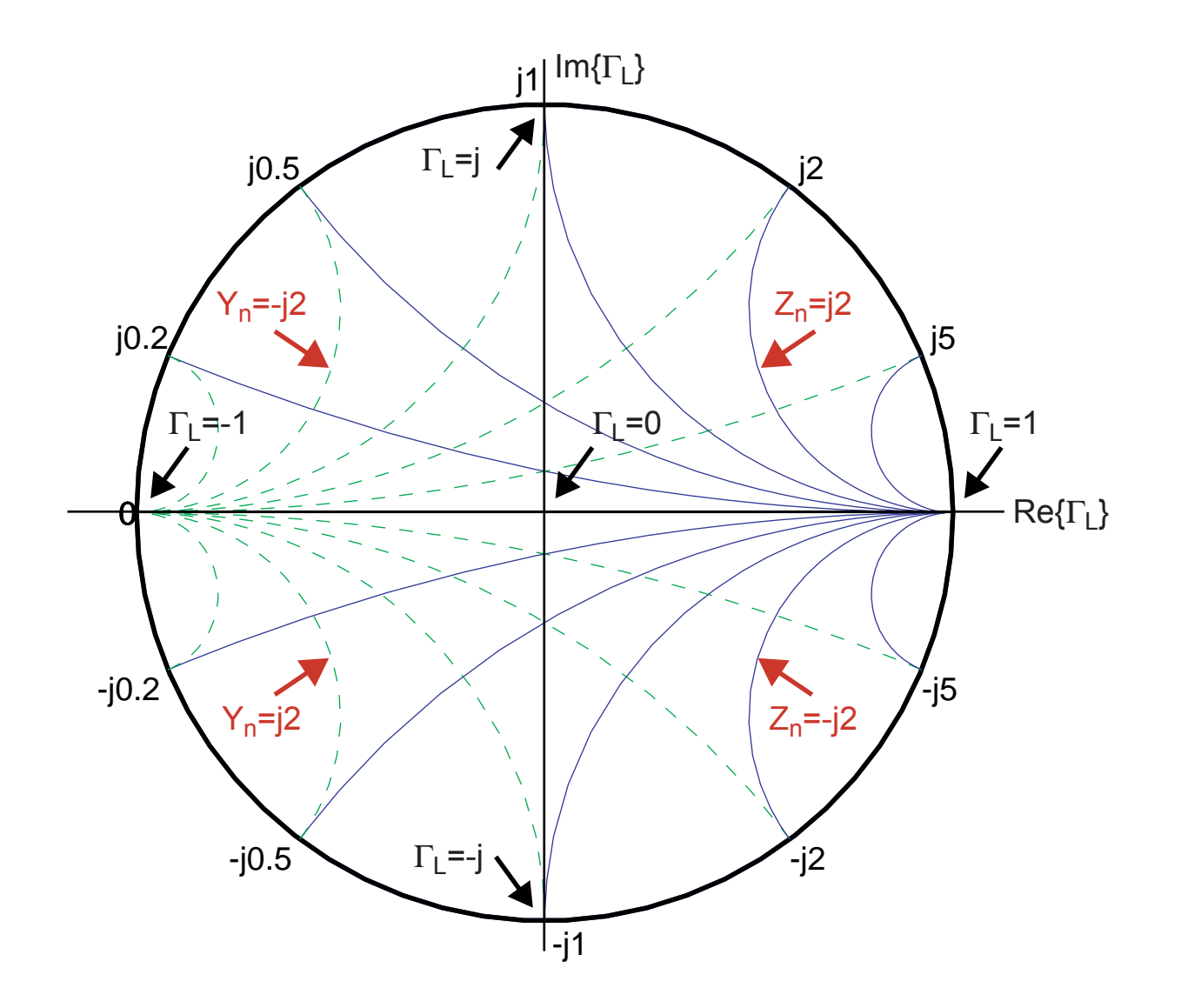

### *Overall Smith Chart*

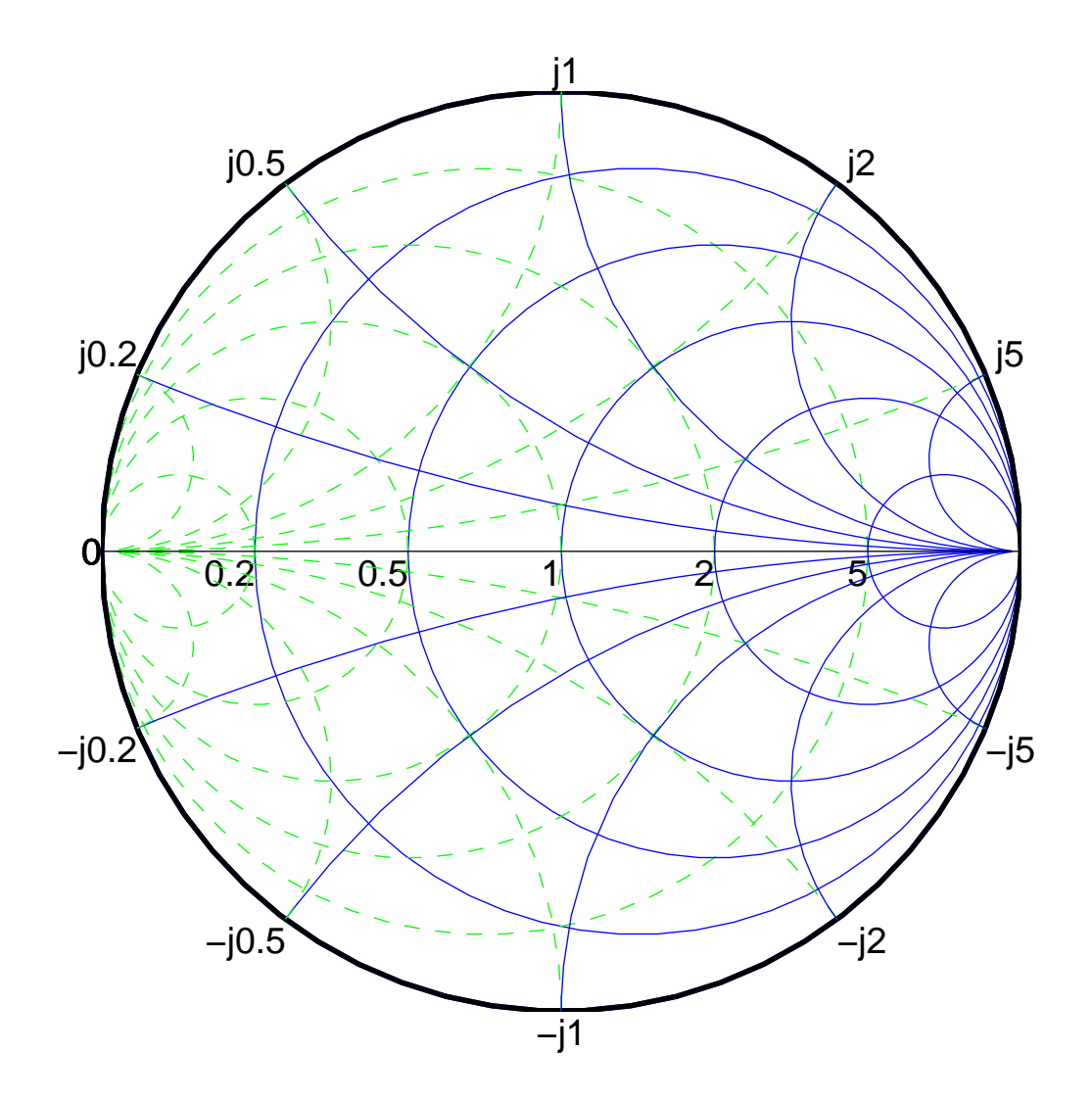

*M.H. Perrott*

# *Example – Match RC Network to 50 Ohms at 2.5 GHz*

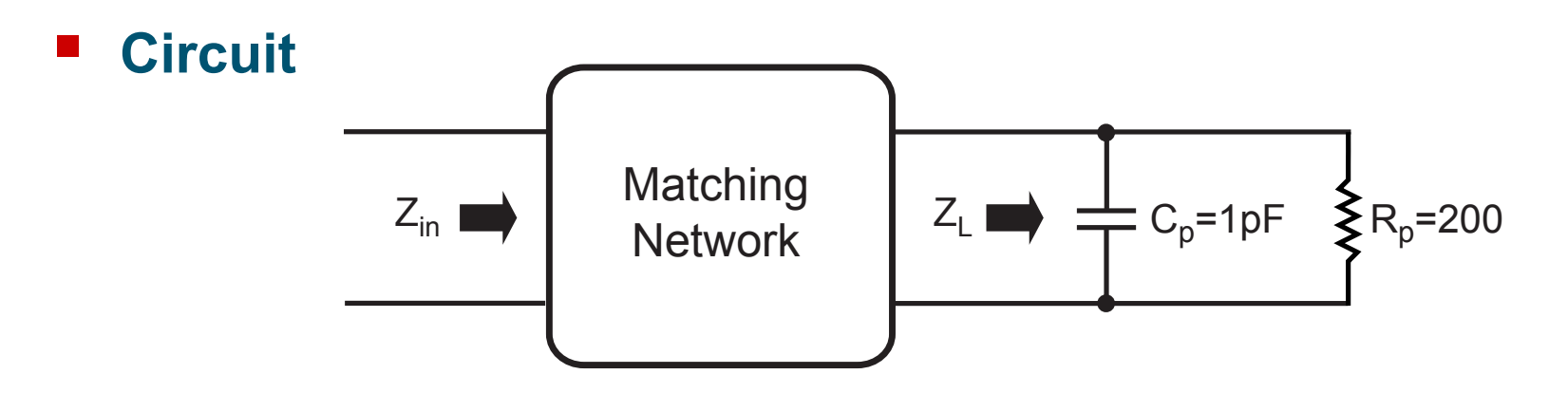

**Step 1: Calculate Z<sub>Ln</sub>** 

$$
Z_{Ln} = \frac{Z_L}{Z_o} = \frac{R_L || (1/jwC)}{50} = \frac{1}{50(1/R_L + jwC)}
$$

$$
= \frac{1}{50(1/200 + j2\pi(2.5e9)10^{-12})} = \frac{1}{0.25 + j.7854}
$$

**CONTRACTOR** ■ Step 2: Plot Z<sub>Ln</sub> on Smith Chart (use admittance, Y<sub>Ln</sub>)

*M.H. Perrott*

### *Plot Starting Impedance (Admittance) on Smith Chart*

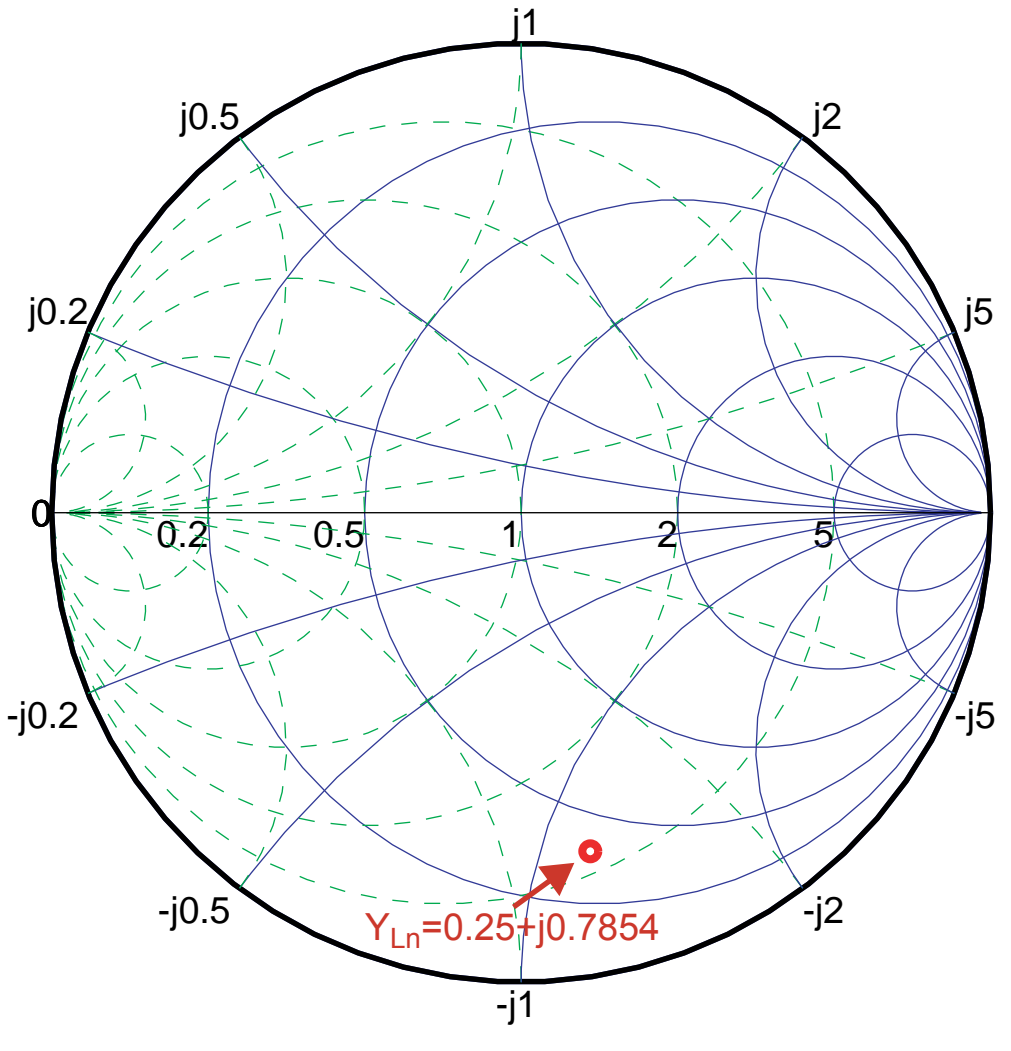

(Note:  $Z_{Ln} = 0.37 - j1.16$ )

*M.H. Perrott*

# *Develop Matching "Game Plan" Based on Smith Chart*

 $\mathcal{L}(\mathcal{L})$  **By inspection, we see that the following matching**  network can bring us to Z<sub>in</sub> = 50 Ohms (center of **Smith chart)**

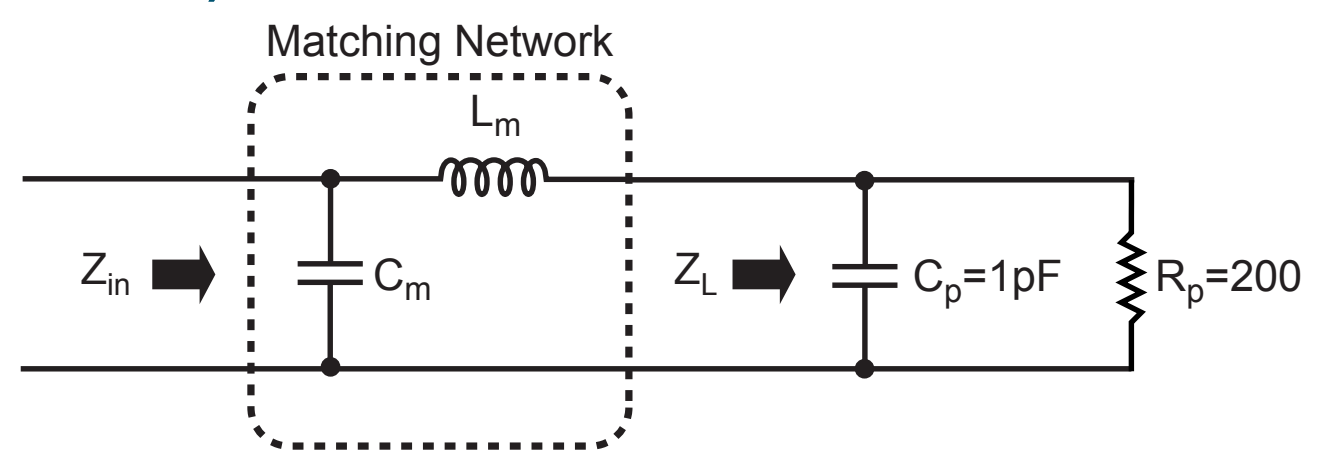

- $\mathcal{L}(\mathcal{L})$  **Use the Smith chart to come up with component values**
	- **Inductance Lm shifts impedance up along reactance curve**
	- **Capacitance C<sub>m</sub> shifts impedance down along susceptance curve**

# *Add Reactance of Inductor Lm*

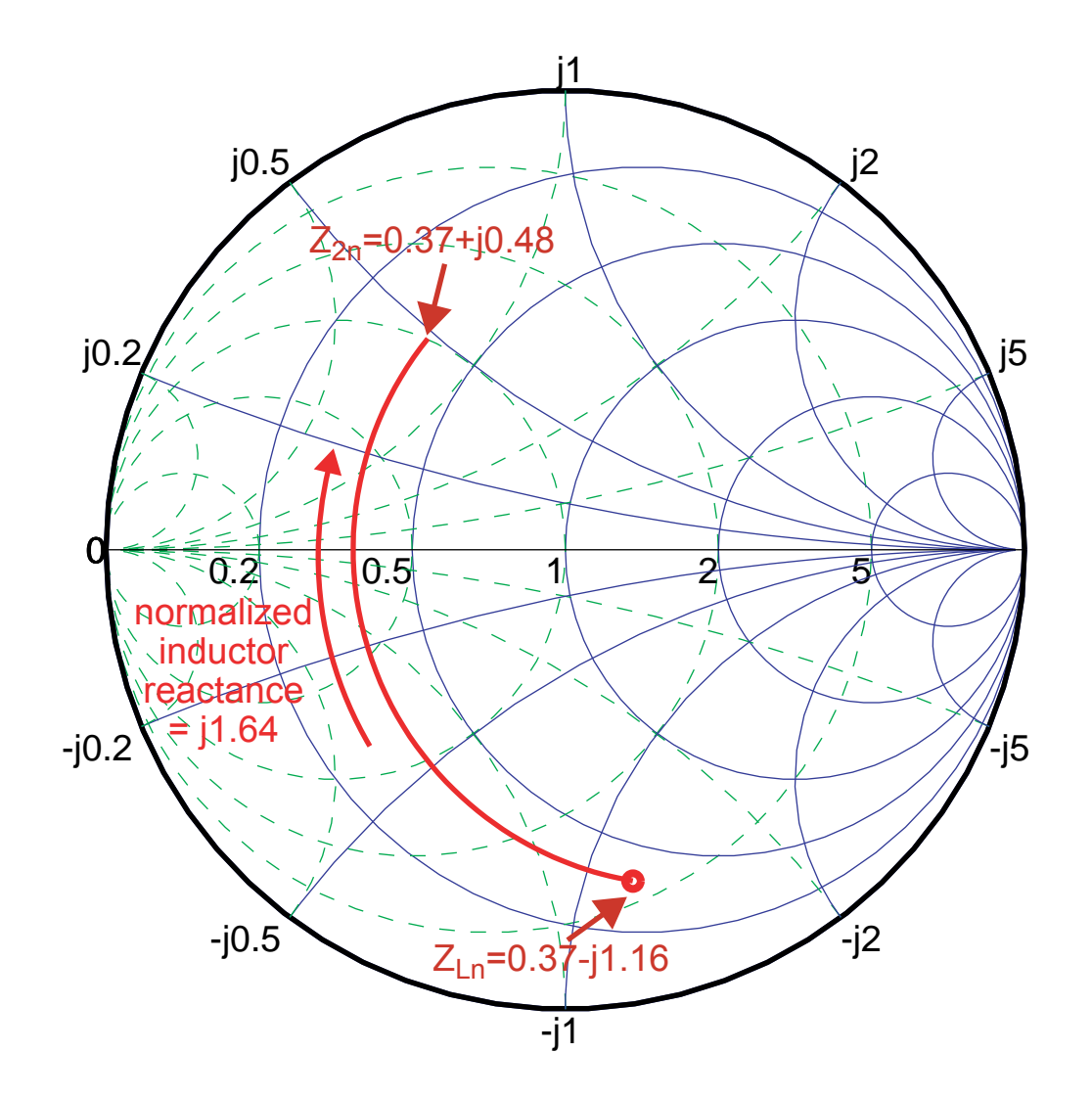

### *Inductor Value Calculation Using Smith Chart*

■ From Smith chart, we found that the desired **normalized inductor reactance is**

$$
\frac{jwL_m}{Z_o} = \frac{jwL_m}{50} = j1.64
$$

#### **Required inductor value is therefore**

$$
\Rightarrow L_m = \frac{50(1.64)}{2\pi 2.5e9} = 5.2nH
$$

# *Add Susceptance of Capacitor Cm (Achieves Match!)*

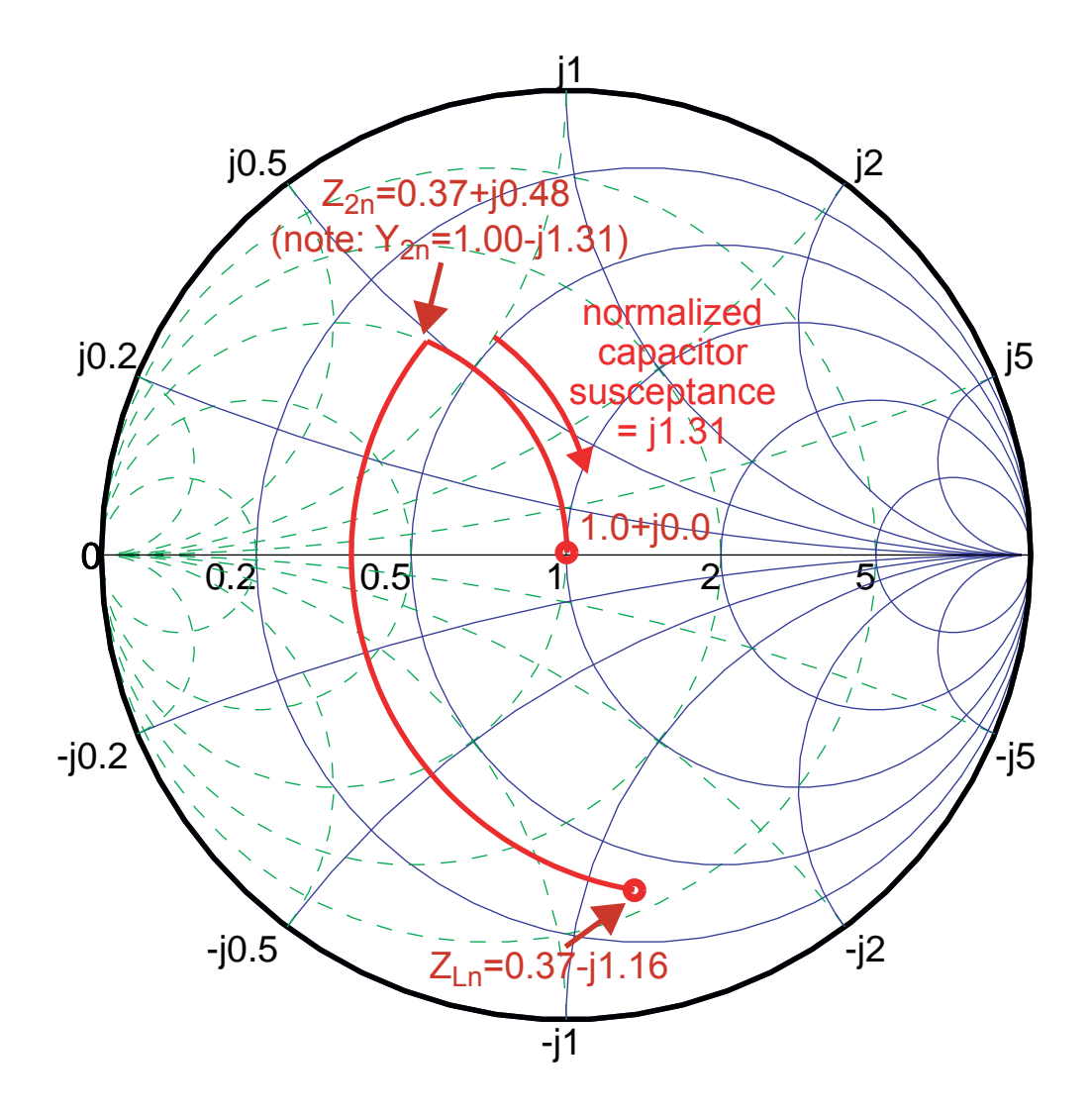

### *Capacitor Value Calculation Using Smith Chart*

■ From Smith chart, we found that the desired **normalized capacitor susceptance is**

$$
Z_0 j w C_m = 50 j w C_m = j1.31
$$

 $\mathcal{L}_{\mathcal{A}}$ **Required capacitor value is therefore**

$$
\Rightarrow C_m = \frac{1.31}{50(2\pi 2.5e9)} = 1.67pF
$$

### *Just For Fun*

#### er<br>1 **Play the "matching game" at**

**http://contact.tm.agilent.com/Agilent/tmo/an-95-1/classes/imatch.html**

- **Allows you to graphically tune several matching networks**
- **Note: game is set up to match source to load impedance rather than match the load to the source impedance**
	- **Same results, just different viewpoint**

#### *Passives*

# *Polysilicon Resistors*

er<br>1 **Use unsilicided polysilicon to create resistor**

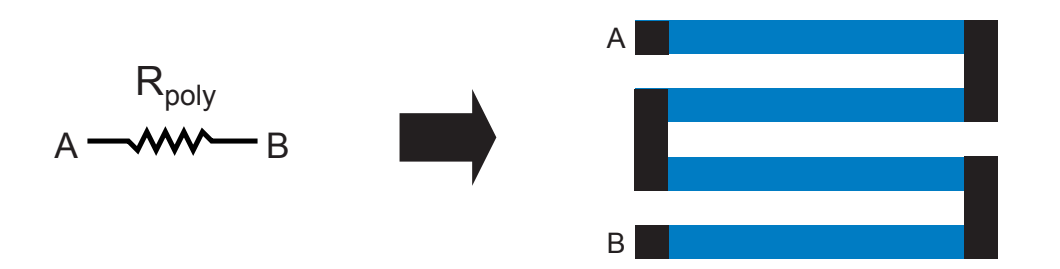

- er<br>1 **Key parameters**
	- **Resistance (usually 100- 200 Ohms per square)**
	- **Parasitic capacitance (usually small)**
		- **Appropriate for high speed amplifiers**
	- **Linearity (quite linear compared to other options)**
	- **Accuracy (usually can be set within** ± **15%)**

er<br>1 **Bias a MOS device in its triode region**

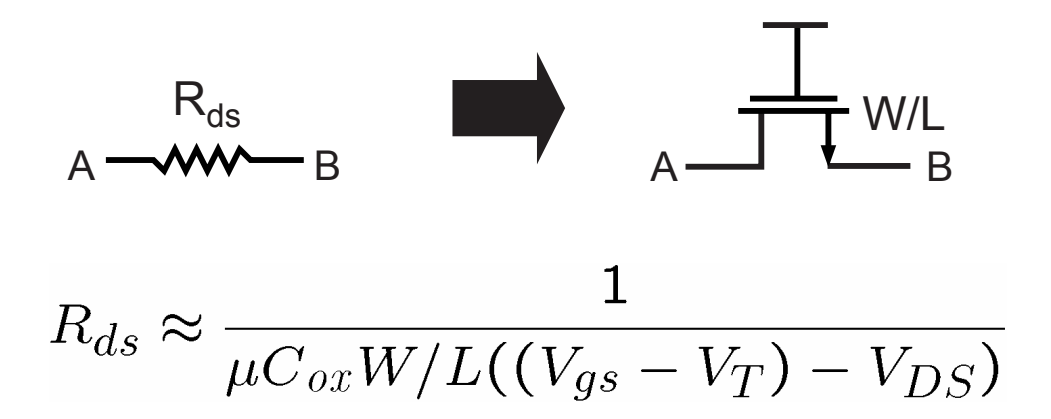

- **CONTRACTOR High resistance values can be achieved in a small area (MegaOhms within tens of square microns)**
- er<br>1 **Resistance is quite nonlinear**
	- **Appropriate for small swing circuits**

# *High Density Capacitors (Biasing, Decoupling)*

- $\mathbb{R}^2$  **MOS devices offer the highest capacitance per unit area**
	- **Limited to a one terminal device**
	- **Voltage must be high enough to invert the channel**

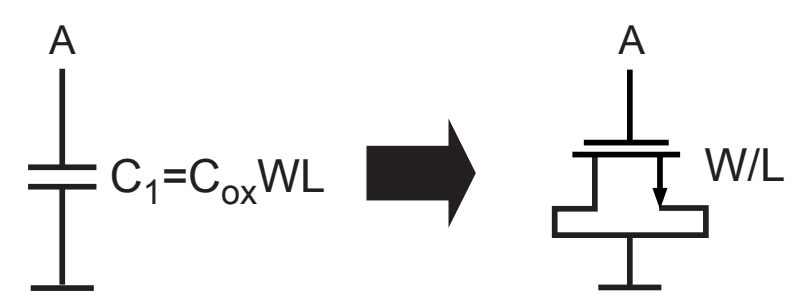

- $\mathcal{L}_{\mathcal{A}}$  **Key parameters**
	- **Capacitance value**
		- Raw cap value from MOS device is 6.1 fF/ $\mu$  m<sup>2</sup> for 0.24u **CMOS**
	- **Q (i.e., amount of series resistance)**
		- Maximized with minimum L (tradeoff with area efficiency)
- $\mathcal{L}_{\mathcal{A}}$ **See pages 39-40 of Tom Lee's book**

# *High Q Capacitors (Signal Path)*

- $\mathcal{L}_{\mathcal{A}}$  **Lateral metal capacitors offer high Q and reasonably large capacitance per unit area**
	- **Stack many levels of metal on top of each other (best layers are the top ones), via them at maximum density**

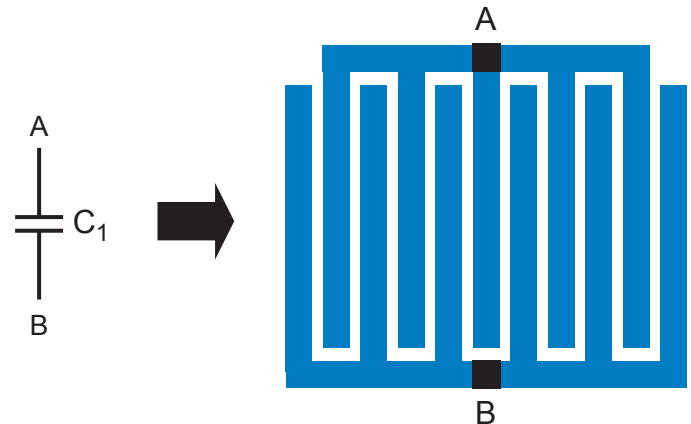

- **Accuracy often better than** ±**10%**
- **Parasitic side cap is symmetric, less than 10% of cap value**
- **Example:**  $C_T = 1.5$  fF/ $\mu$ m<sup>2</sup> for 0.24 $\mu$ m process with 7 **metals, Lmin = Wmin = 0.24**µ**m, tmetal = 0.53**µ**<sup>m</sup>**
- *M.H. Perrott MIT OCW*- See "Capacity Limits and Matching Properties of Integrated Capacitors", Aparicio et. al., JSSC, Mar 2002

# *Spiral Inductors*

er<br>1 **Create integrated inductor using spiral shape on top level metals (may also want a patterned ground shield)**

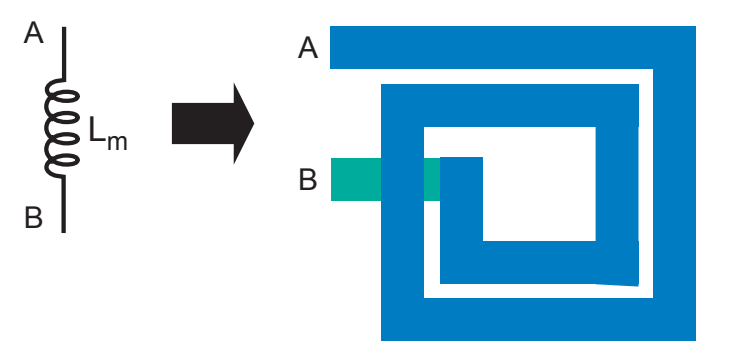

- **Key parameters are Q (< 10), L (1-10 nH), self resonant freq.**
- **Usually implemented in top metal layers to minimize series resistance, coupling to substrate**
- **Design using Mohan et. al, "Simple, Accurate Expressions for Planar Spiral Inductances, JSSC, Oct, 1999, pp 1419-1424**
- **Verify inductor parameters (L, Q, etc.) using ASITIC http://formosa.eecs.berkeley.edu/~niknejad/asitic.html**

#### *Bondwire Inductors*

- er<br>1 **Used to bond from the package to die**
	- **Can be used to advantage**

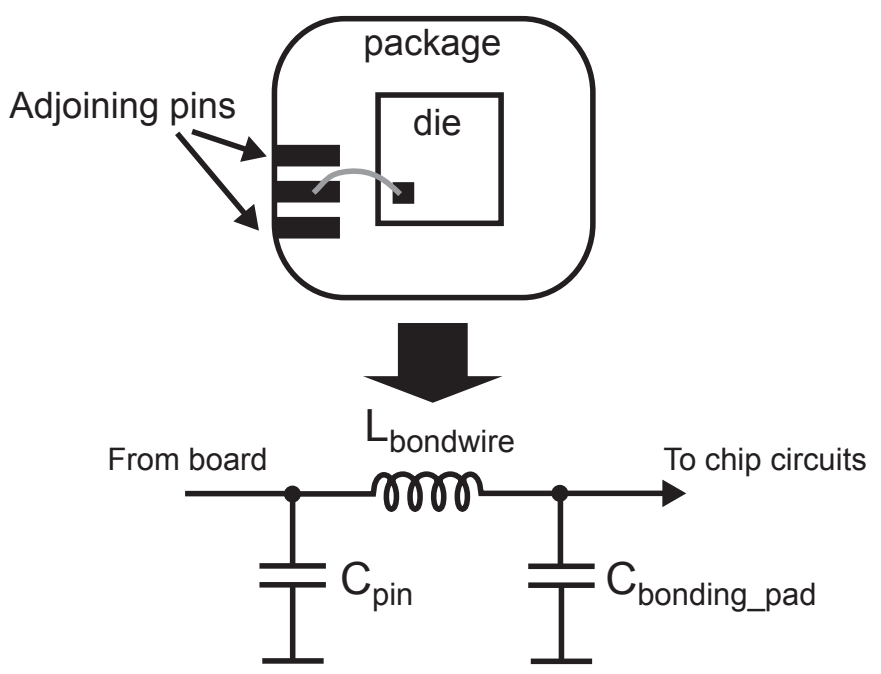

#### er<br>1 **Key parameters**

- Inductance ( $\approx$  1 nH/mm usually achieve 1-5 nH)
- **Q (much higher than spiral inductors – typically > 40)**

# *Integrated Transformers*

#### er<br>1 **Utilize magnetic coupling between adjoining wires**

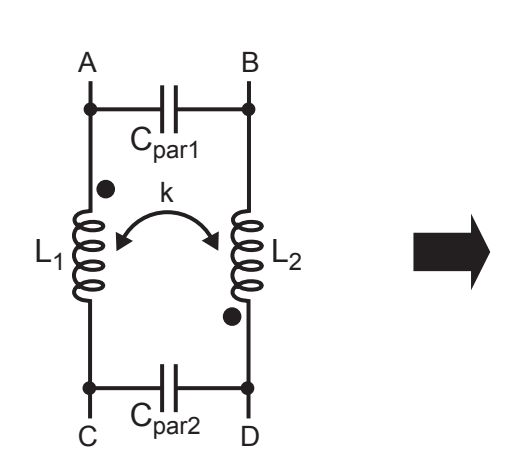

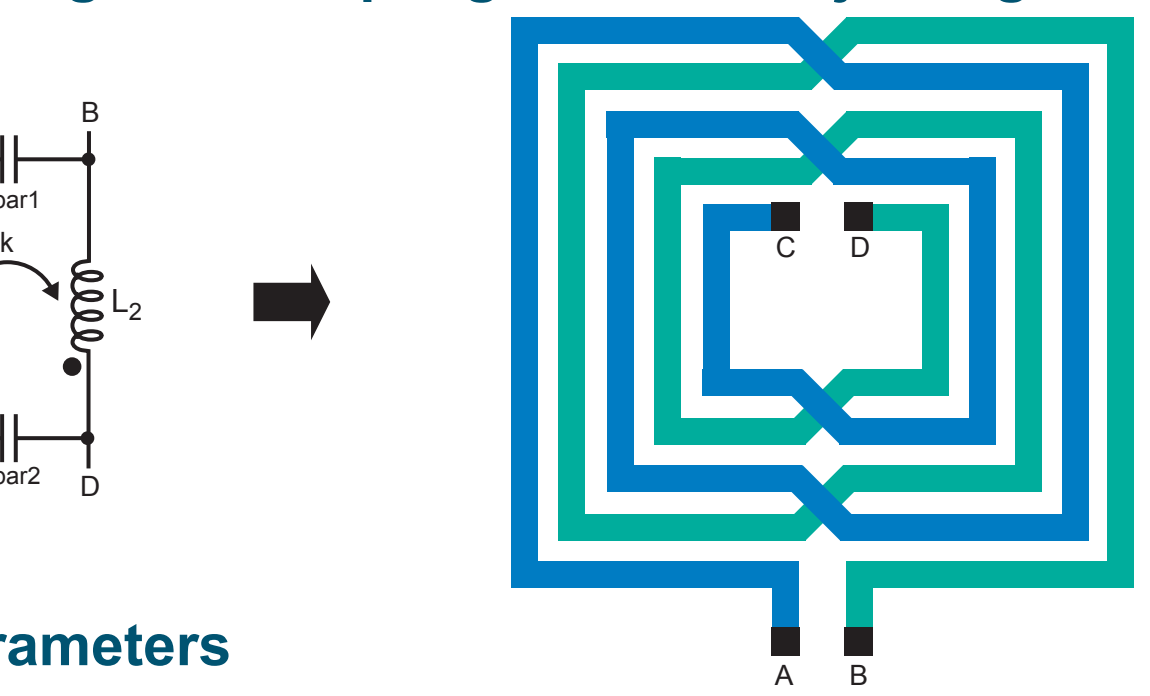

- er<br>1 **Key parameters**
	- **L (self inductance for primary and secondary windings)**
	- **k (coupling coefficient between primary and secondary)**

#### er<br>1 **Design – ASITIC, other CAD packages**

# *High Speed Transformer Example – A T-Coil Network*

 $\mathbb{R}^2$  **A T-coil consists of a center-tapped inductor with mutual coupling between each inductor half**

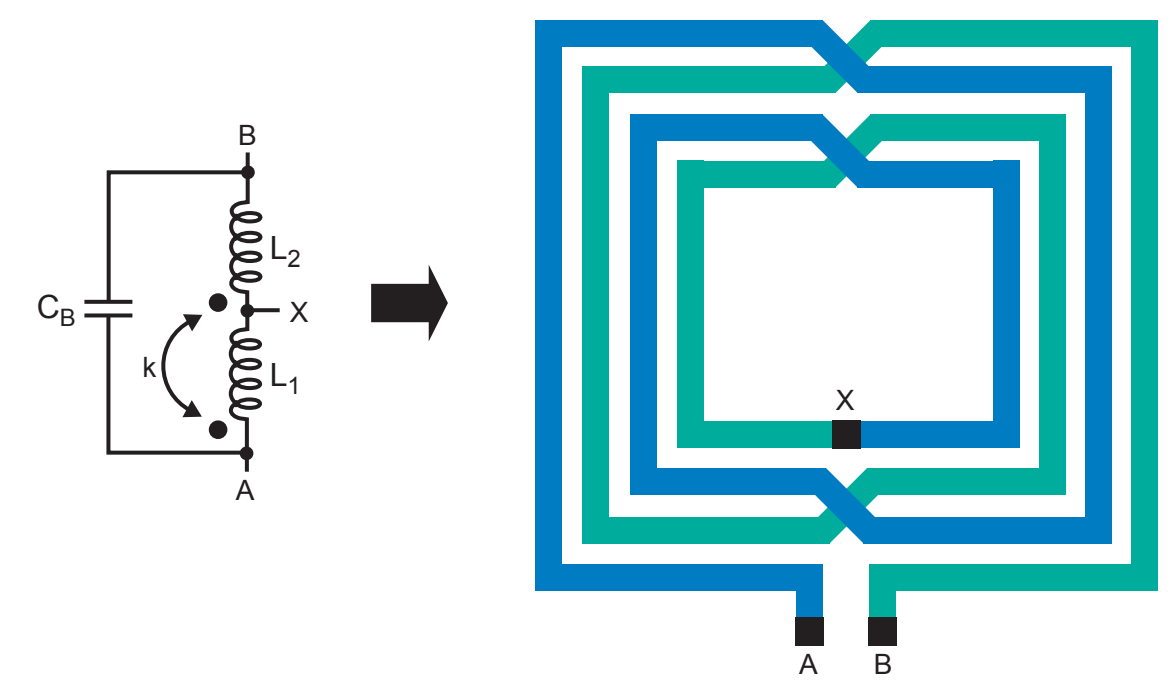

- $\mathcal{L}_{\mathcal{A}}$  **Used for bandwidth enhancement**
	- **See S. Galal, B. Ravazi, "10 Gb/s Limiting Amplifier and Laser/Modulator Driver in 0.18u CMOS", ISSCC 2003, pp 188-189 and "Broadband ESD Protection …", pp. 182-183**